## AULA-5 ( $11/03/2006$ ) APROXIMAÇÃO DE FUNÇÕES: O MÉTODO DOS QUADRADOS M´INIMOS LINEARES (MQML)

**RESUMO:** Nesta aula continuaremos estudando como aproximar funções reais usando o método dos quadrados mínimos lineares (QML). Abordadremos o caso em que os dados são de tipo discreto (dados tabelados) e também o caso contínuo. Mostraremos que a técnica de regressão linear, ferramenta usual  $em$  estatística, é um caso especial do método dos QML. Apresentaremos alguns exemplos numéricos.

O Método QML: Dado um vetor f num espaço vetorial V, o método QML consiste em calcular a projeção ortogonal de f num subespaço de dimensão finita  $V_n \subset V$ , e escolher a projeção como aproximação para f. No caso de dados discretos  $V = \mathbb{R}^m$ , e a projeção usa o produto interno definido por:

$$
\langle x, y \rangle = x^T y \equiv x_1 y_1 + x_2 y_2 + \dots + x_m y_m. \tag{1}
$$

Já para o caso de dados contínuos, o espaço escolhido é  $C[a, b]$  : o espaço de funções contínuas. Para f,  $q \in C[a, b]$ , o produto interno  $\lt f, q > 0$  difinido por:

$$
\langle f, g \rangle = \int_{a}^{b} f(x)g(x)dx. \tag{2}
$$

Independentemente do tipo de dados, para aproximar a função  $f$  pelo método QML, o vetor  $g$  procurado deve satisfazer a condição de que o resíduo  $r = f - g$  seja perpendicular a  $\mathcal{V}_n$  (veja Fig.)

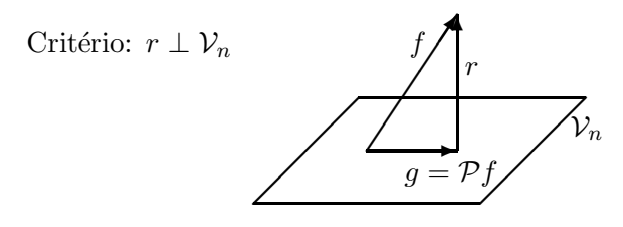

Na prática, se  $\phi_1, \phi_2, \ldots, \phi_n$  é uma base de  $\mathcal{V}_n$ , o vetor procurado  $g = Pf$  deve ser escrito como

$$
g = c_1 \phi_1 + c_2 \phi_2 + \dots + c_n \phi_n
$$

e os coeficientes  $c_i$  ( $i = 1, ..., n$ ) devem satisfazer a condição  $r = (f - g) \perp \phi_i$ . Aplicando o critério, segue que o vetor de coeficientes  $c_j$ 's é solução do sistema de equações lineares

$$
Ac = b, \quad [A]_{i,j} = \langle \phi_i, \phi_j \rangle, \quad b_i = \langle \phi_i, f \rangle, \quad i, j = 1, n. \tag{3}
$$

O vetor q assim calculado é chamado o melhor ajuste de f no sentido dos quadrados minimos, ou também, a melhor aproximação de f em  $\mathcal{V}_n$ . As equações em (3) são chamadas Equações normais.

**Regressão Linear:** Se  $y_i \approx g(x_i)$ ,  $i = 1, \ldots, m$ , e se assumimos que g é uma função do tipo  $g(x)$  =  $c_0+c_1x$ , onde  $c_0$ ,  $c_1$  são constantes desconhecidas, uma maneira de se estimar essas constantes é através do método QML. Para tal, seja  $\mathbf{y} = [y_1, \dots, y_m]^T$  o vetor de informações,  $\mathbf{g} = [g(x_1), \dots, g(x_m)]^T$  o vetor de valores da função g (desconhecida), e  $\mathbf{r} = [r_1, \dots, r_m]^T$  com  $r_i = y_i - g(x_i)$  o vetor resíduo. Então, já que  $\mathbf{g} = c_1 \phi_1 + c_2 \phi_2$ , onde  $\phi_1 = [1, 1, \dots, 1]^T \in \mathbb{R}^m$  e  $\phi_2 = [x_1, \dots, x_m]^T$ , a projeção de **y** no subespaço gerado por  $\phi_1$ ,  $\phi_2$  é calculada resolvendo-se o sistema de equações normais (3), onde

$$
A = \begin{bmatrix} <\phi_1, \phi_1> & <\phi_1, \phi_2> \\ <\phi_2, \phi_1> & <\phi_2, \phi_2> \end{bmatrix} = \begin{bmatrix} m & \sum_{i=1}^m x_i \\ \sum_{i=1}^m x_i & \sum_{i=1}^m x_i^2 \end{bmatrix}, b = \begin{bmatrix} <\phi_1, \mathbf{y}> \\ <\phi_2, \mathbf{y}> \end{bmatrix} = \begin{bmatrix} \sum_{i=1}^m y_i \\ \sum_{i=1}^m x_i y_i \end{bmatrix}.
$$

## Exercícios

- 1. Escreva as equações normais para determinar o melhor ajuste quadrático  $g(x) = c_0 + c_1x + c_2x^2$ de um conjunto de informações  $(x_i, y_i)$ ,  $i = 1, \ldots, m$ .
- 2. Determine um polinômio  $p(x) = c_0 + c_1 x$  que melhor aproxima  $f(x) = e^{-x}$  no intervalo [0,1]. Ilustre os resultados num gráfico. Qual é o vetor resíduo ?

Fpolis, 11/03/2006

Fermín S. V. Bazán